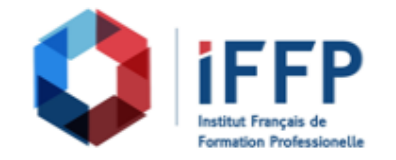

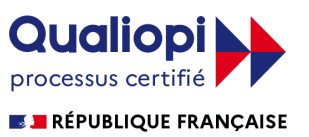

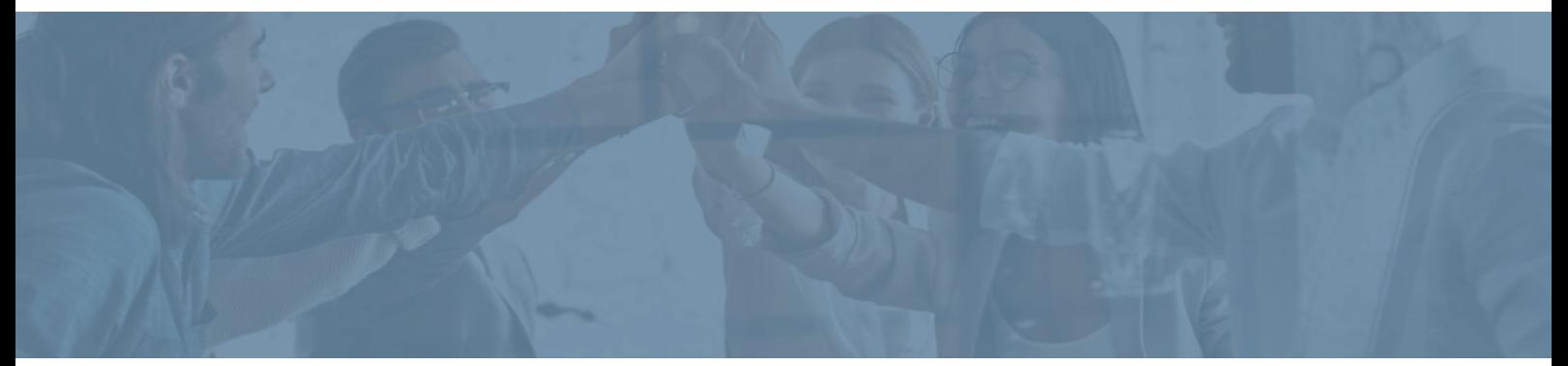

## **Formation Programmation JAVASCRIPT**

**Durée** : 47 heures **Certification** : BTS services informatiques aux organisations option solutions logicielles et applications métiers (SIO SLAM)

## **Prix** : 1140 **Référence** : 5101326

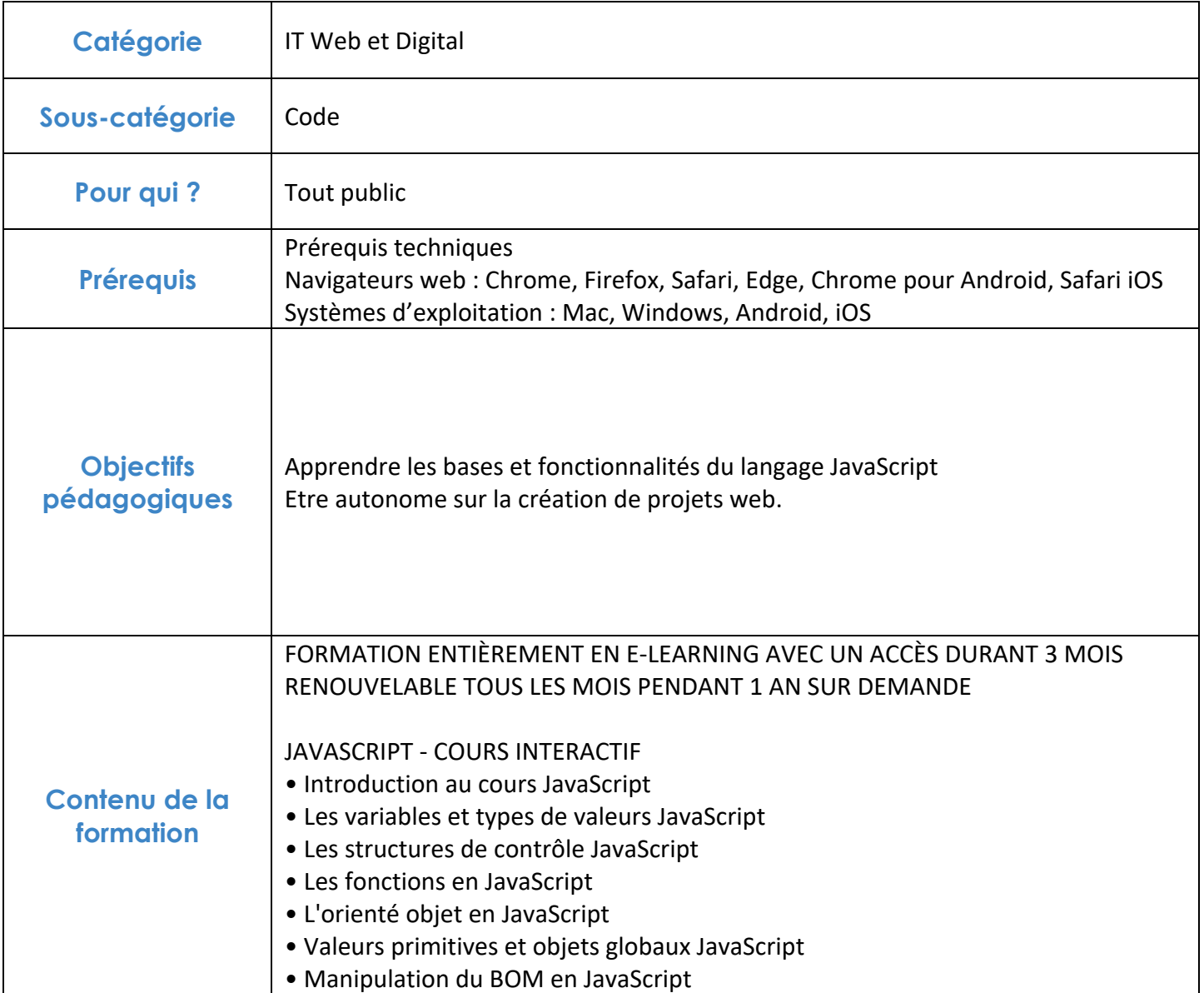

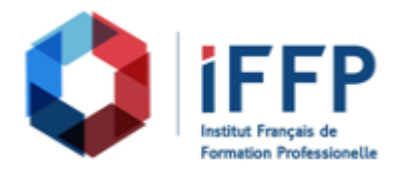

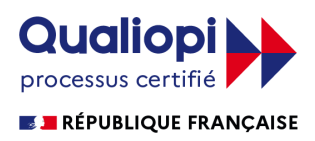

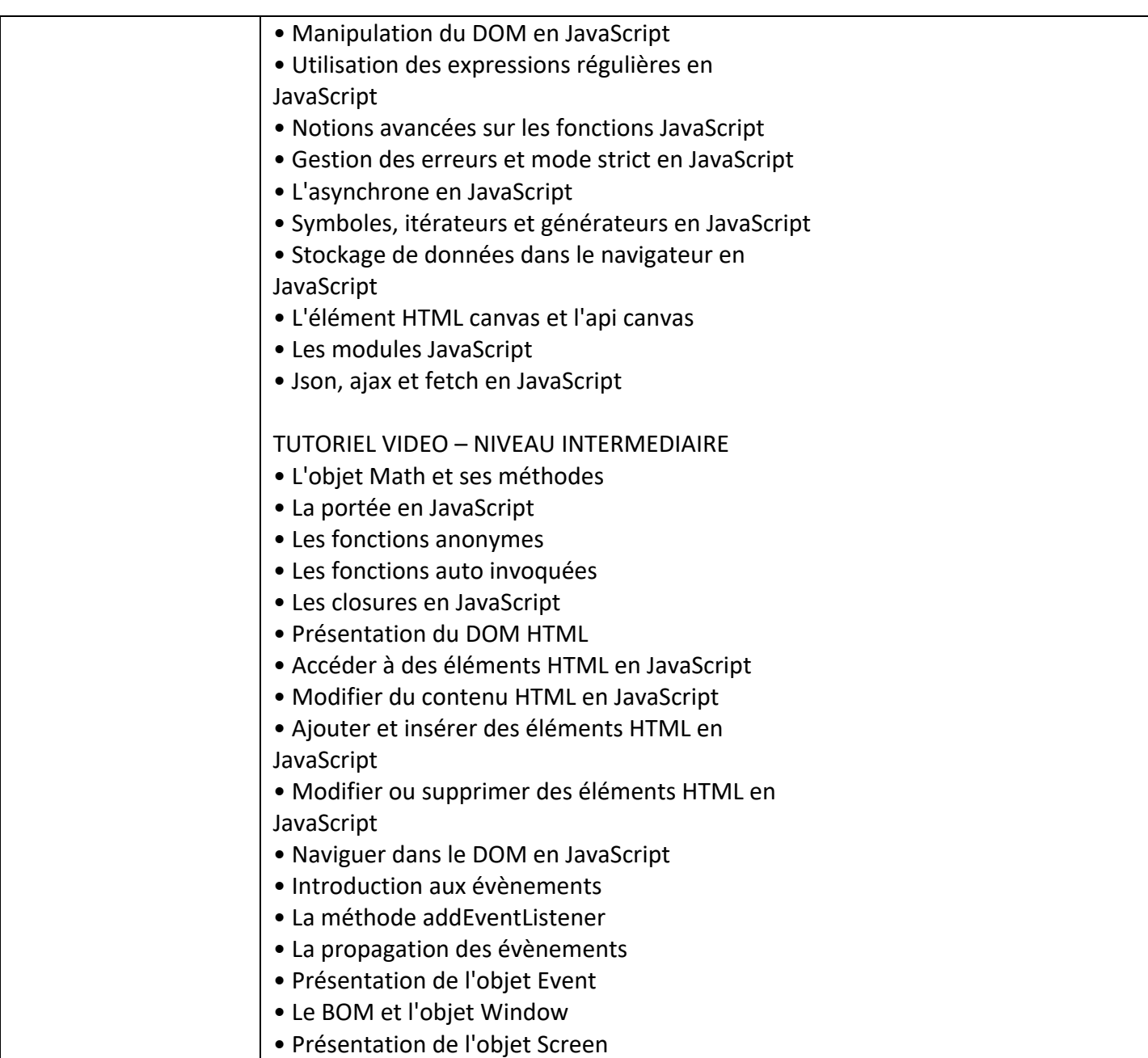

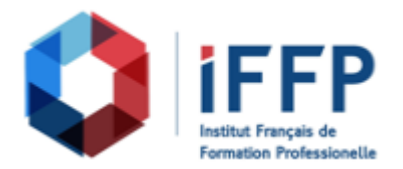

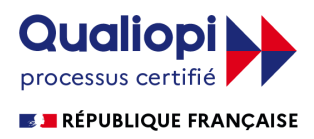

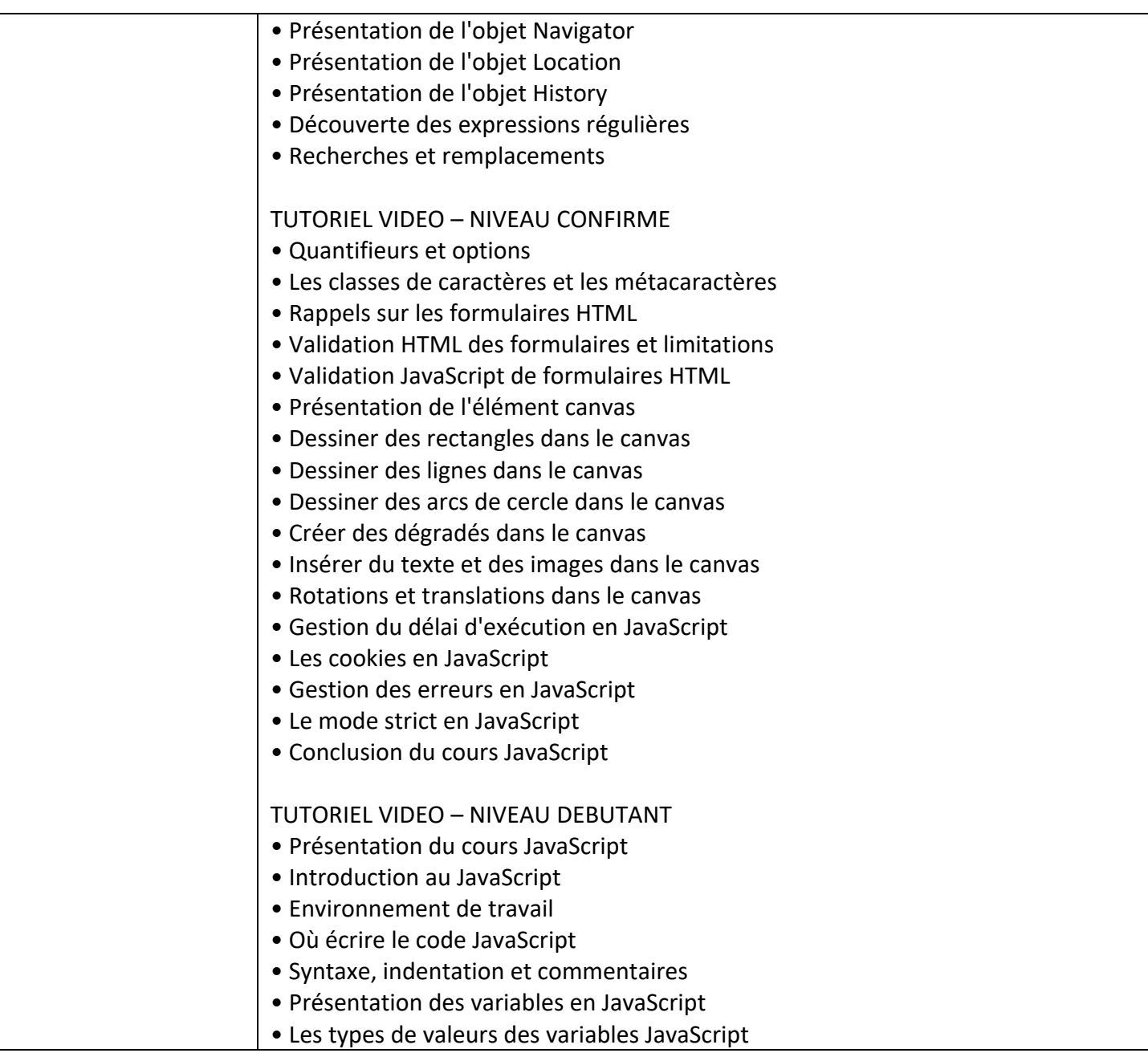

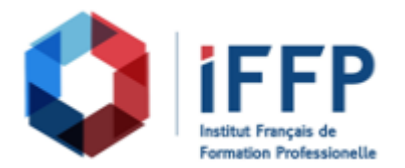

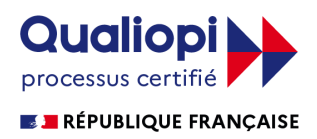

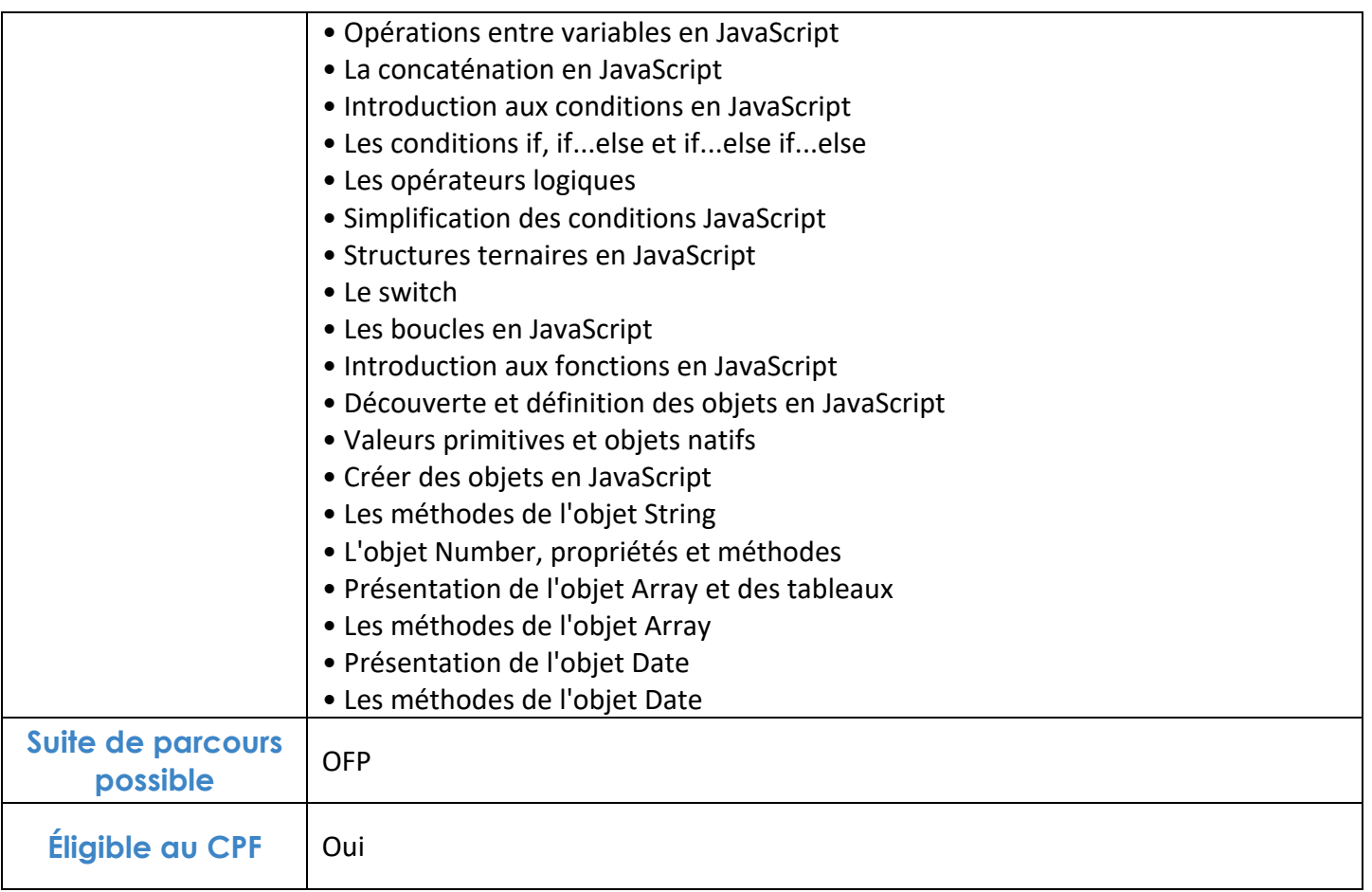

## **FINANCEMENTS**

**OPCO OPCA FAF Pôle Emploi** La Région

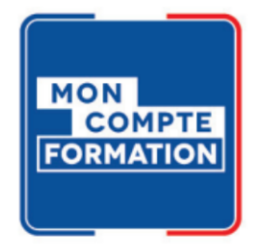

## **CONTACTS**

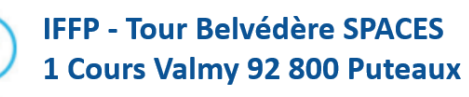

01 80 88 44 55

administration@iffp.pro